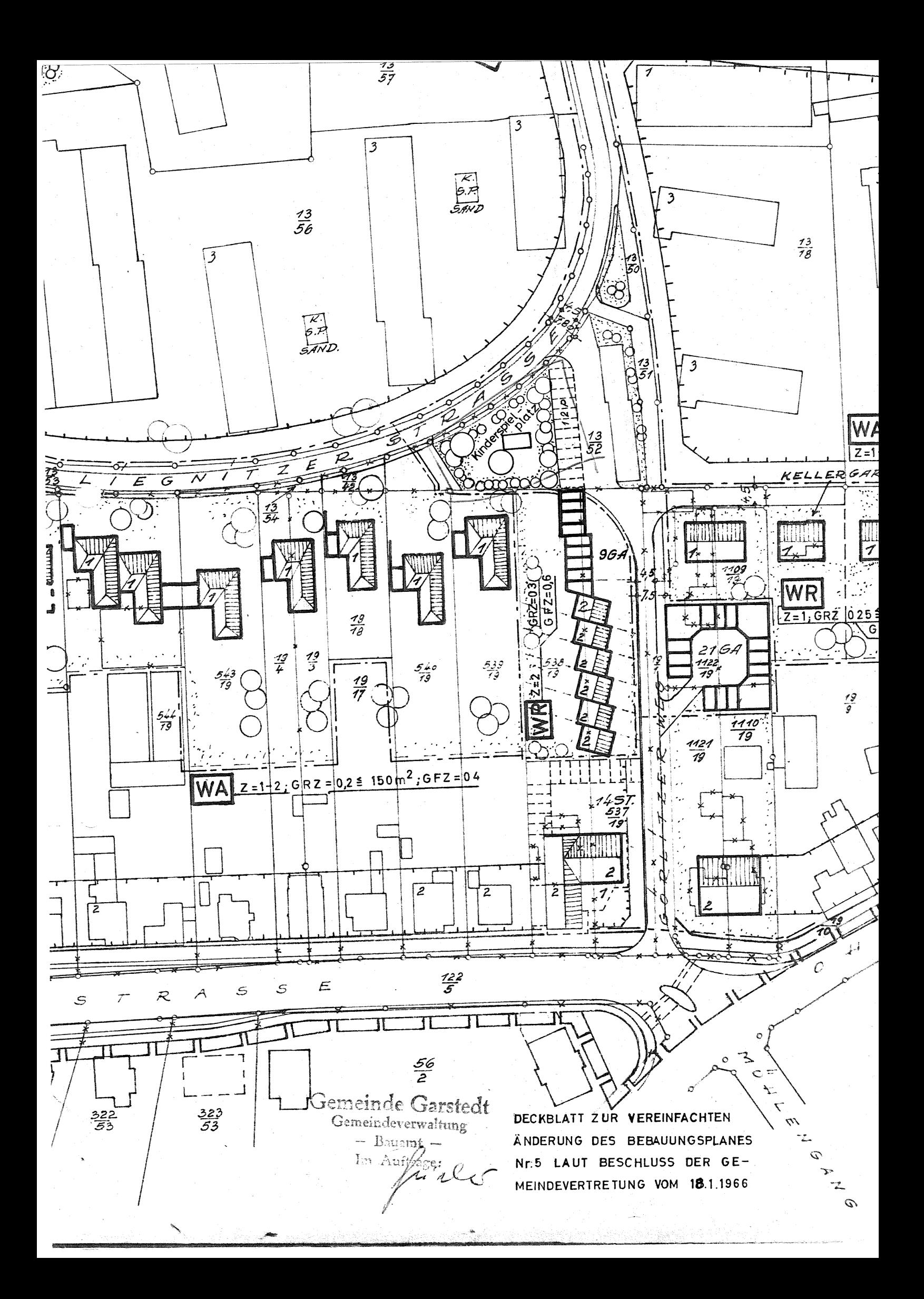

## Auszug aus dem "Alster-Nord-Kurier" vom 10.3.1966

## **Bekanntmachung**

Betr.: Bebauungsplan Nr. 5 – Breslauer Straße / Lütjenmoor / Ochsenzoller Straße –; h i e r : Fortfall von Abstellplätzen und Ausbau eines Kinderspielplatzes auf dem Gelände der Firma Thors

der Firma Thorsen auf Thorsen auf der Firma Thorsen auf dem Gemeindevertretung Garstedt am 18. Jänuar 1966 auf Grund des § 13 Abs. 2. BBauG vom 23. 6. 1960 vereinfacht geändert worden. Diese vereinfachte Änderung erfaßt d

Garstedt, den 3. März 1966

**Gemeinde Garstedt** Gemeindeverwaltung<br>Embacher, Bürgermeister